## <span id="page-0-0"></span>**PHY1610 - Distributed Parallel Programming with MPI**

Ramses van Zon, Marcelo Ponce

March 30, 2021

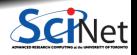

**Ramses van Zon, Marcelo Ponce [PHY1610 - Distributed Parallel Programming with MPI](#page-41-0) March 30, 2021 1 / 40**

# **Improving scalability**

**Issues with shared memory programming**

- Parallel tasks are run by threads.
- All threads live on the same node and share the memory.
- Limited to the resources of a single node.
- Creation and deletion of threads can cause overhead (see assignment 8!)
- Can lead to bugs like race conditions.

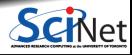

# **Improving scalability**

#### **Issues with shared memory programming**

- Parallel tasks are run by threads.
- All threads live on the same node and share the memory.
- Limited to the resources of a single node.
- Creation and deletion of threads can cause overhead (see assignment 8!)
- Can lead to bugs like race conditions.

#### **Today will look at distributed memory programming**

- Parallel tasks are processes.
- Each process has only its own, private memory.
- Processes need not be on the same node.
- You can scale up the size of your system to as many resources as you have.
- **Harder to create race condition bugs, but now you get new bugs like dead-lock.**
- Must explicitly code in the communication between processes: Message Passing Interface aka MPI

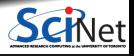

# **Why?**

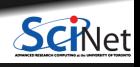

**Ramses van Zon, Marcelo Ponce [PHY1610 - Distributed Parallel Programming with MPI](#page-0-0) March 30, 2021 3 / 40**

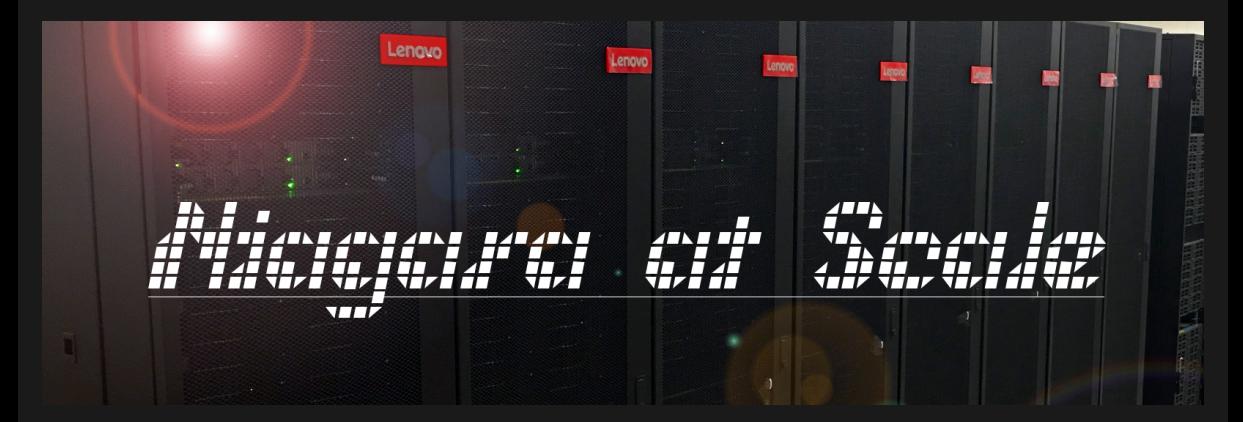

Today, right after this lecture, SciNet will start a special event for very large computations that use all or a substantial part of Niagara's 80,000 cores.

Only a few applications can do so. Most rely on the MPI library. One uses "Co-array Fortran", which is out of scope of this course, but which can be implemented using MPI.

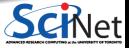

## <span id="page-5-0"></span>Section 1

## **[MPI Intro](#page-5-0)**

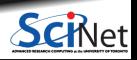

# **Message Passing Interface (MPI)**

#### **What is it?**

- An open standard library interface for message passing, ratified by the MPI Forum
- Version: 1.0 (1994), 1.1 (1995), 1.2 (1997), 1.3 (2008)
- Version: 2.0 (1997), 2.1 (2008), 2.2 (2009)
- Version: 3.0 (2012), 3.1 (2015)

#### **MPI Implementations**

- OpenMPI<www.open-mpi.org>
	- $\triangleright$  SciNet clusters (Niagara or Teach):

module load gcc openmpi

or

```
module load intel openmpi
```
Currently these give you OpenMPI version 3.1.1.

- MPICH<www.mpich.org>
	- $\triangleright$  MPICH 3.x, MVAPICH2 2.x, IntelMPI 2018.x
	- **I module load intel intelmpi**

# **MPI is a Library for Message-Passing**

#### **Library:**

- Not built in to compiler.
- Function calls that can be made from any compiler, many languages.
- $\bullet$  lust link to it.
- Wrappers: mpicc, mpif90, mpicxx

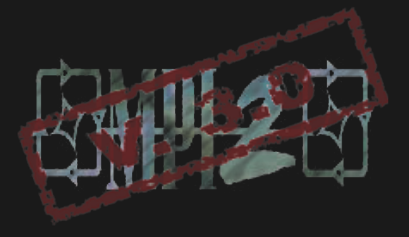

```
#include <iostream>
#include <string>
#include <mpi.h>
using namespace std;
int main(int argc, char **argv)
{
   int rank, size;
   MPI Init(&argc, &argy):
   MPI Comm_size(MPI_COMM_WORLD, &size);
   MPI_Comm_rank(MPI_COMM_WORLD, &rank);
    cout << "Hello from task " +
            to string(rank) + " of " +
            to string(size) + "\ln";
   MPI_Finalize();
```
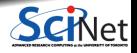

}

# **MPI is a Library for Message Passing**

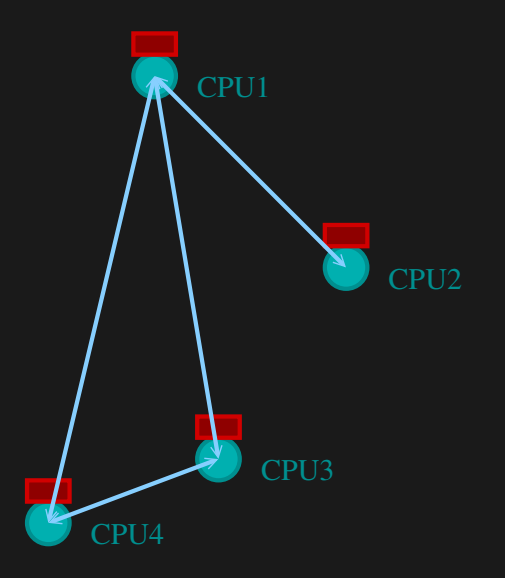

- Communication/coordination between tasks done by sending and receiving messages.
- **Each message involves a function call from each** of the programs.

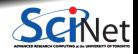

## **MPI is a Library for Message Passing**

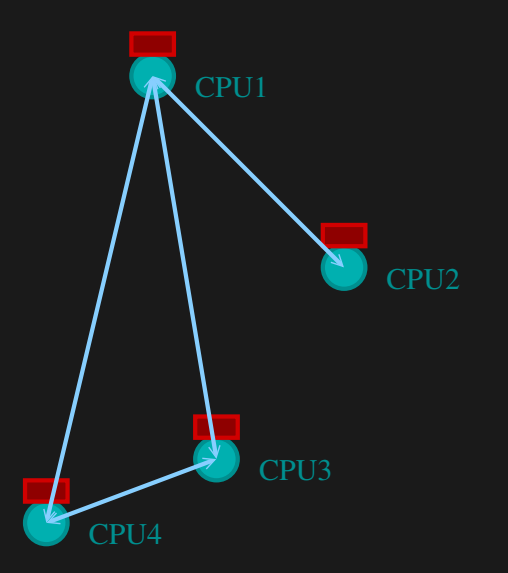

Three basic sets of functionality:

- Pairwise communications via messages;
- Collective operations via messages;
- Efficient routines for getting data from memory into messages and vice versa.

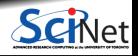

## **Messages**

# CPU1 CPU2 count of MPI\_SOMETYPE tag

- Messages have a **sender** and a **receiver**.
- When you are sending a message, you don't need to specify the sender (it is the current processor).
- A sent message has to be actively received by the receiving process

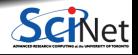

**Ramses van Zon, Marcelo Ponce [PHY1610 - Distributed Parallel Programming with MPI](#page-0-0) March 30, 2021 9 / 40**

## **Messages**

# CPU1 CPU2 count of MPI\_SOMETYPE tag

- MPI messages are a string of length **count** all of some fixed MPI **type**.
- MPI types exist for characters, integers, floating point numbers, etc.
- An arbitrary non-negative integer **tag** is also included – helps keep things straight if lots of messages are sent.

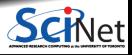

**Ramses van Zon, Marcelo Ponce [PHY1610 - Distributed Parallel Programming with MPI](#page-0-0) March 30, 2021 10 / 40**

# **Size of MPI Library**

- $\bullet$  Many, many functions ( $>$ 200).
- Not nearly so many concepts.
- We'll get started with just 10-12, use more as needed.

MPI Init() MPI\_Comm\_size()  $MPI$ <sup> $-$ </sup>Comm $-$ rank() MPI\_Ssend() MPI\_Recv()  $MPI$  Finalize()

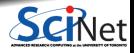

## **Example: Hello World**

```
#include <iostream>
#include <string>
#include <mpi.h>
using namespace std;
int main(int argc, char **argv)
{
   int rank, size;
   MPI_Init(&argc, &argv);
   MPI_Comm_rank(MPI_COMM_WORLD, &rank);
   MPI_Comm_size(MPI_COMM_WORLD, &size);
   cout<< "Hello from task" + to_string(rank) +
           " of " + to_string(size) + "\overline{v} world\n";
   MPI Finalize():
}
```
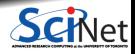

# **Example: Hello World**

#### **Compile with MPI**

MPI provides compiler wrappers

- mpicc
- mpicxx
- mpif90

that set all the  $-I$ ,  $-L$ ,  $-1$ , etc. options properly for the base compiler.

```
$ git clone /scinet/course/phy1610/mpi
$ cd mpi
$ module load gcc openmpi
$ mpicxx -O2 -std=c++14 -o mpi-hello-world mpi-hello-world.cc # or: 'make mpi-hello-world'
$ mpirun -n 16 ./mpi-hello-world
```
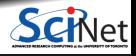

# **What mpirun Does**

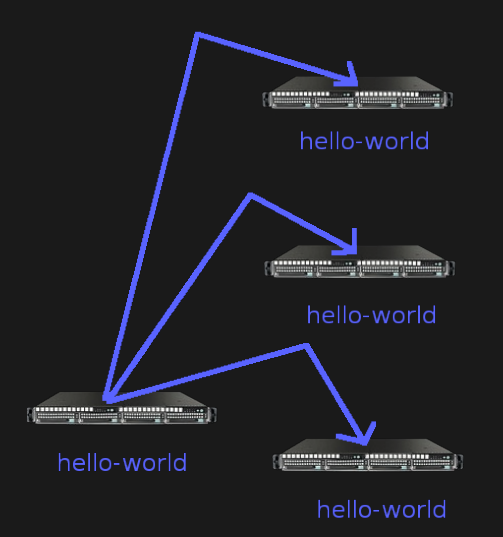

- Launches n processes, assigns each an MPI **rank** and starts the program.
- Usually, the processes run the same executable, therefore **each process runs the exact same code**.
- For multinode runs, has a list of nodes, and logs in (effectively) to each node, where it launches the program.
- Most MPI implementations have a more versatile but non-portable mpirun command as well.

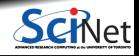

**Ramses van Zon, Marcelo Ponce [PHY1610 - Distributed Parallel Programming with MPI](#page-0-0) March 30, 2021 14 / 40**

- Number of processes to use is almost always equal to the number of processors.
- **But not necessarily.**
- On a Teach debugjob, what happens when you run this?

\$ mpirun -n 16 ./mpi-hello-world

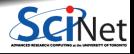

### **mpirun runs any program**

- mpirun will start its process-launching procedure for any program.
- Sets variables somehow that mpi programs recognize so that they know which process they are.

E.g., try this:

```
$ hostname
$ mpirun -n 4 hostname
$ ls
$ mpirun -n 4 ls
```
## **Example: Hello World**

```
$ mpirun -n 4 ./mpi-hello-world
Hello from task 2 of 4 world
Hello from task 1 of 4 world
Hello from task 0 of 4 world
Hello from task 3 of 4 world
```
\$ mpirun --tag-output -n 4 ./mpi-hello-world [1,2]<stdout>:Hello from task 2 of 4 [1,3]<stdout>:Hello from task 3 of 4 [1,0]<stdout>:Hello from task 0 of 4 [1,1]<stdout>:Hello from task 1 of 4

The --tag-output flag is specific for the OpenMPI implementation of MPI.

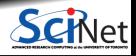

# <span id="page-19-0"></span>Section 2

## **[MPI Basics](#page-19-0)**

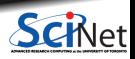

**Ramses van Zon, Marcelo Ponce [PHY1610 - Distributed Parallel Programming with MPI](#page-0-0) March 30, 2021 18 / 40**

# **MPI Basics**

#### **Basic MPI Components**

- #include <mpi.h> MPI library definitions
- MPI\_Init(&argc,&argv) MPI Intialization, must come first
- $\bullet$  MPI Finalize() Finalizes MPI, must come last
- Formally, MPI routines return an error code. But in fact, MPI applications by default abort when there is an error.

#### **#include** <iostream> **#include** <string> **#include** <mpi.h> using namespace std: int main(int argc, char \*\*argv) { int rank, size; MPI Init(&argc, &argy): MPI\_Comm\_rank(MPI\_COMM\_WORLD, &rank): MPI\_Comm\_size(MPI\_COMM\_WORLD, &size); cout << "Hello from task" + to\_string(rank) + " of " + to string(size) + " world\n"; MPI Finalize();

#### **Communicator Components**

- A communicator is a handle to a group of processes that can communicate.
- $\bullet$  MPI Comm rank(MPI COMM WORLD, &rank)
- MPI\_Comm\_size(MPI\_COMM\_WORLD,&rank)

}

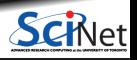

## **Communicators**

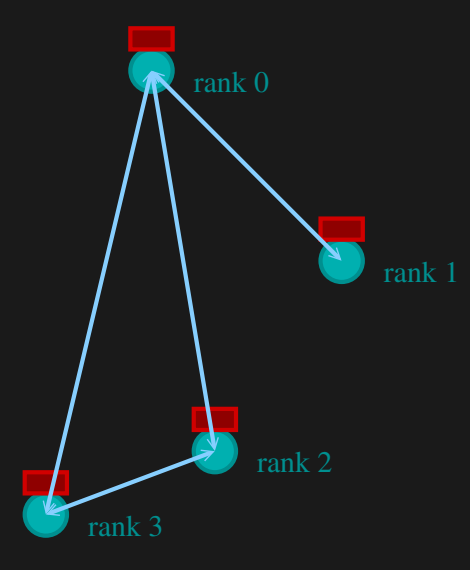

- $\bullet$  MPI groups processes into communicators.
- $\bullet$  Each communicator has some size number of tasks.
- Every task has a rank 0..size-1
- Every task in your program belongs to MPI\_COMM\_WORLD.

MPI\_COMM\_WORLD:  $size = 4$ , ranks  $= 0.3$ 

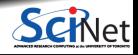

# **Communicators**

- One can create one's own communicators over the same tasks.
- May break the tasks up into subgroups.
- May just re-order them for some reason.

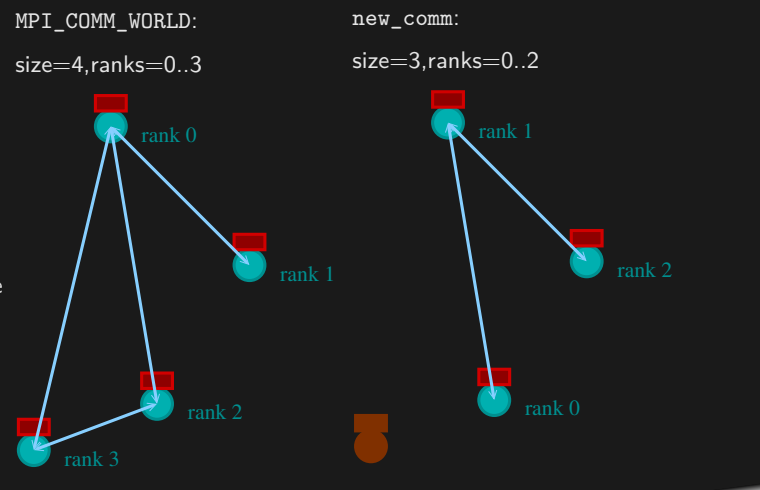

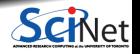

# **MPI Basics - Communicator Components**

 $\blacksquare$  MPI\_COMM\_WORLD:

Global Communicator

- MPI\_Comm\_rank(MPI\_COMM\_WORLD,&rank) Get current tasks rank
- $\cdot$  MPI Comm size(MPI COMM WORLD, &size)

Get communicator size

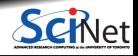

# **MPI = Rank and Size**

**Rank and Size are much more important in MPI than in OpenMP**

- $\cdot$  In OpenMP, the compiler assigns jobs to each thread; you do not need to know which one is which (usually).
- In MPI, all proceses run the same code.
- In MPI, processes determine amongst themselves which piece of puzzle to work on, based on their **rank**, then communicate with appropriate others.

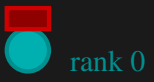

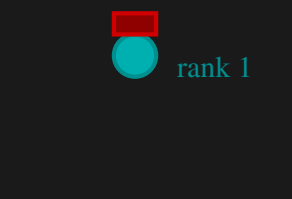

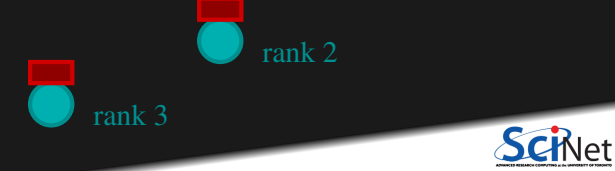

**Ramses van Zon, Marcelo Ponce [PHY1610 - Distributed Parallel Programming with MPI](#page-0-0) March 30, 2021 23 / 40**

# **MPI = Communication**

#### **Explicit Communication between Tasks**

- In OpenMP, threads can communicate using the memory.
- In MPI, a process which needs data of another process needs to communicate with that process by passing messages.

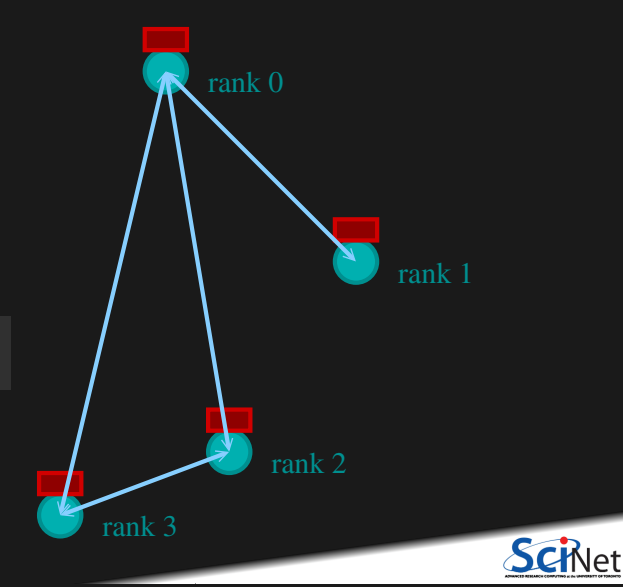

MPI\_Ssend(...)  $MPI$   $Recv(...)$ 

# **MPI: Send & Receive**

MPI\_Ssend(sendptr, count, MPI\_TYPE, destination,tag, Communicator);

MPI\_Recv(recvptr, count, MPI\_TYPE, source, tag, Communicator, MPI\_status)

- sendptr/recvptr: pointer to message
- count: number of elements in message
- $MPI$  TYPE: one of MPI\_DOUBLE, MPI\_FLOAT, MPI\_INT, MPI\_CHAR, etc.
- destination/source: rank of sender/reciever
- tag: unique id for message pair
- Communicator: MPI\_COMM\_WORLD or user created
- status: receiver status (error, source, tag)

Note: MPI has a Fortran and C interface. We can use the C interface in  $C++$  but will have to deal with pointers, i.e., we'll give arguments likes *&(array[0])* or *array.data()* instead of just *array*.

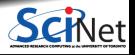

## **MPI: Send & Receive**

}

```
#include <iostream>
#include <string>
#include <mpi.h>
using namespace std;
int main(int argc, char **argv)
{
    int rank, size;
    int tag = 1:
    double msgsent, msgrcvd:
    MPI_Status rstatus;
    MPI_Init(&argc, &argv);
    MPI_Comm_rank(MPI_COMM_WORLD, &rank);
    MPI_Comm_size(MPI_COMM_WORLD, &size);
    msgsent = 111.;
    msgrcvd = -999.:
    if (rank == 0) {
        MPI_Ssend(&msgsent, 1, MPI_DOUBLE, 1, tag, MPI_COMM_WORLD);
        cout \leq "Sent " + to string(msgsent) + " from " + to string(rank) + "\ln";
    }
    if (rank == 1) {
        MPI_Recv(&msgrcvd, 1, MPI_DOUBLE, 0, tag, MPI_COMM_WORLD, &rstatus);
        cout \leq "Received " + to string(msgrcvd) + " on " + to string(rank) + "\ln";
    MPI_Finalize();<br>Ramses van Zon, Marcelo Ponce
```
**Ramses van Zon, Marcelo Ponce [PHY1610 - Distributed Parallel Programming with MPI](#page-0-0) March 30, 2021 26 / 40**

## **MPI: Send & Receive**

\$ make firstmessage \$ mpirun -n 2 ./firstmessage Send 111.000000 from 0 Received 111.000000 on 1

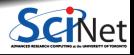

## **MPI Communication Patterns**

Send a message to the right:

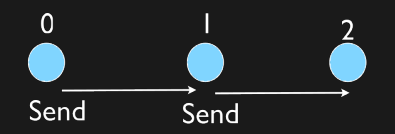

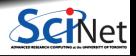

**Ramses van Zon, Marcelo Ponce [PHY1610 - Distributed Parallel Programming with MPI](#page-0-0) March 30, 2021 28 / 40**

## **Specials**

**Special Source/Destination MPI\_PROC\_NULL**

MPI\_PROC\_NULL basically ignores the relevant operation; can lead to cleaner code.

**Special Source MPI\_ANY\_SOURCE**

MPI\_ANY\_SOURCE is a wildcard; matches any source when receiving.

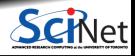

# <span id="page-31-0"></span>Section 3

## **[Deadlocks](#page-31-0)**

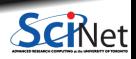

**Ramses van Zon, Marcelo Ponce [PHY1610 - Distributed Parallel Programming with MPI](#page-0-0) March 30, 2021 30 / 40**

## **Deadlocks are a classic parallel bug**

- In this explicit message passing model, it is possible to completely freeze the application.
- This can happen when a process is sending a message, but no process is or will ever be ready to receive it.
- This is called **deadlock**
- $\bullet$ To see how that could happen, let's look at an example.

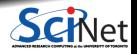

## **MPI: Send Right, Receive Left**

```
#include <iostream>
#include <string>
#include <mpi.h>
using namespace std;
int main(int argc, char **argv)
{
    int rank, size, left, right, tag = 1;
    double msgsent, msgrcvd;
   MPI_Status rstatus;
    MPI Init(&argc, &argy);
    MPI_Comm_rank(MPI_COMM_WORLD, &rank);
    MPI_Comm_size(MPI_COMM_WORLD, &size);
    left = rank - 1:
    if (left < 0) left = MPI PROC NULL:
    right = rank + 1;
    if (right \geq size) right = MPI_PROC_NULL;
    msgsent = rank*rank;
    msgrcvd = -999.:
    MPI_Ssend(&msgsent, 1, MPI_DOUBLE, right, tag, MPI_COMM_WORLD);
    MPI_Recv(&msgrcvd, 1, MPI_DOUBLE, left, tag, MPI_COMM_WORLD, &rstatus);
    cout \lt to string(rank) + ": Sent " + to string(msgsent)
          + " and got " + to string(msgrcvd) + "\n";
```

```
MPI Finalize();
```
}

<u>sta a t</u>ha

## **MPI: Send Right, Receive Left**

\$ make secondmessage \$ mpirun -n 3 ./secondmessage 2: Sent 4.000000 and got 1.000000 0: Sent 0.000000 and got -999.000000 1: Sent 1.000000 and got 0.000000 \$

\$ mpirun -n 6 ./secondmessage 4: Sent 16.000000 and got 9.000000 5: Sent 25.000000 and got 16.000000 0: Sent 0.000000 and got -999.000000 1: Sent 1.000000 and got 0.000000 2: Sent 4.000000 and got 1.000000 3: Sent 9.000000 and got 4.000000

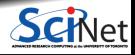

# **MPI: Send Right, Receive Left with Periodic BCs**

Periodic Boundary Conditions:

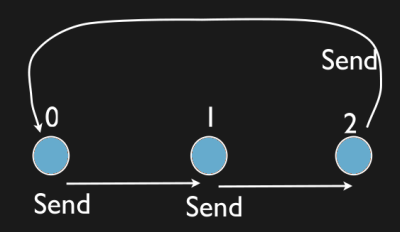

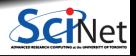

**Ramses van Zon, Marcelo Ponce [PHY1610 - Distributed Parallel Programming with MPI](#page-0-0) March 30, 2021 34 / 40**

## **MPI: Send Right, Receive Left with Periodic BCs**

```
left = rank - 1;
if (left \leq 0) left = size-1; // Periodic BC
right = rank + 1;
if (right >= size) right =0; // Periodic BC
msgsent = rank*rank;
m<sub>grav</sub> = -999.;
```
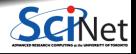

# **Deadlock!**

- A classic parallel bug.
- Occurs when a cycle of tasks are waiting for the others to finish.
- Whenever you see a closed cycle, you likely have (or risk) a deadlock.
- Here, all processes are waiting for the send to complete, but no one is receiving.

Sends and receives must be paired when sending

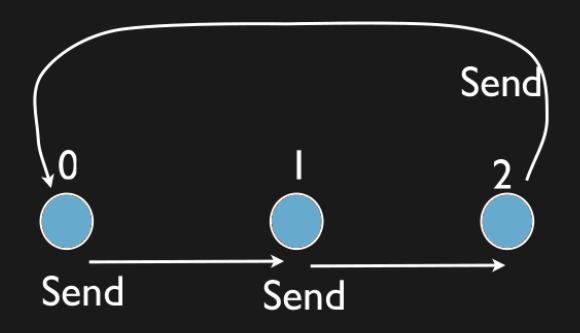

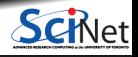

**Ramses van Zon, Marcelo Ponce [PHY1610 - Distributed Parallel Programming with MPI](#page-0-0) March 30, 2021 36 / 40**

## **How do we fix the deadlock?**

Without using new MPI routine, how do we fix the deadlock?

**Even-odd solution**

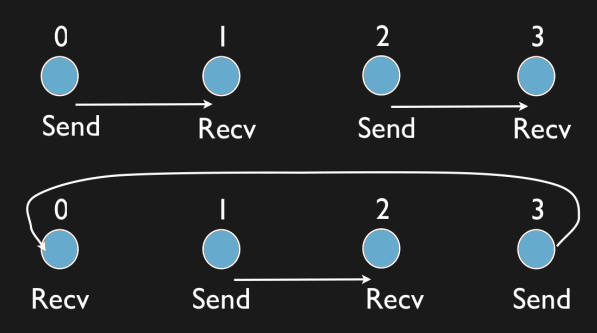

- First: evens send, odds receive
- Then: odds send, evens receive ٠
- Will this work with an odd number of processes? How about 2? 1?

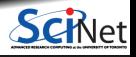

## **MPI: Send Right, Recv Left with Periodic BCs - fixed**

```
if ((rank % 2) == 0) {
   MPI_Ssend(&msgsent, 1, MPI_DOUBLE, right, tag, MPI_COMM_WORLD);
   MPI_Recv(&msgrcvd, 1, MPI_DOUBLE, left, tag, MPI_COMM_WORLD, &rstatus);
} else {
   MPI_Recv(&msgrcvd, 1, MPI_DOUBLE, left, tag, MPI_COMM_WORLD, &rstatus);
   MPI_Ssend(&msgsent, 1, MPI_DOUBLE, right, tag, MPI_COMM_WORLD);
}
```

```
$ make fourthmessage
$ mpirun -n 5 ./fourthmessage
1: Sent 1.000000 and got 0.000000
2: Sent 4.000000 and got 1.000000
3: Sent 9.000000 and got 4.000000
4: Sent 16.000000 and got 9.000000
0: Sent 0.000000 and got 16,000000
```
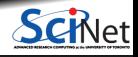

# **MPI: Sendrecv**

MPI Sendrecv(sendptr, count, MPI TYPE, destination, tag, recvptr, count, MPI\_TYPE, source, tag, Communicator, MPI\_Status)

- A blocking send and receive built together.
- **Exercise Lets them happen simultaneously.**
- Can automatically pair send/recvs.
- Why 2 sets of tags/types/counts?

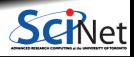

# <span id="page-41-0"></span>**Send Right, Receive Left with Periodic BCs - Sendrecv**

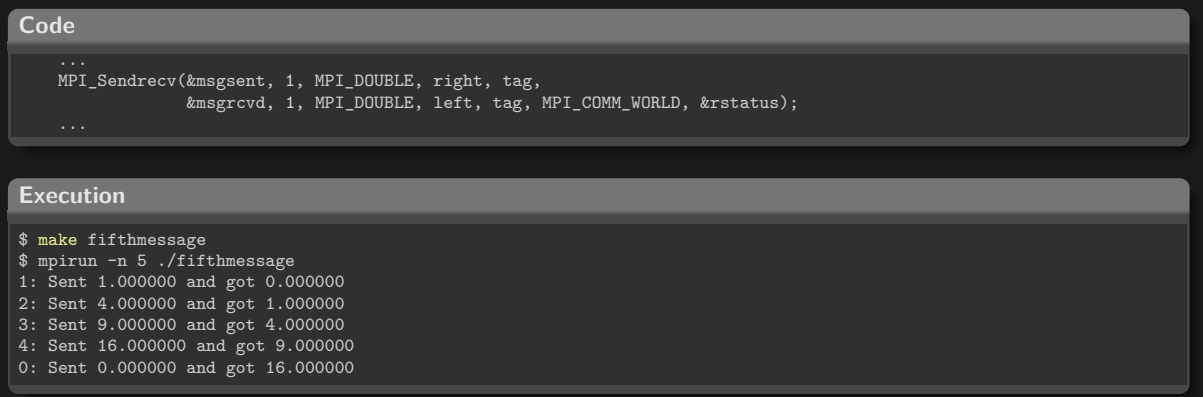

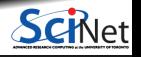